## Spotkanie online z podlaskimi przedsiębiorcami

**O wsparciu firm z programów regionalnych i krajowych oraz pożyczkach usłyszą podlascy przedsiębiorcy podczas** webinarium "Wsparcie dla przedsiębiorców w 2022 r.". Spotkanie odbędzie się w piątek, 21 stycznia o godz. 9 na platformie ZOOM. Zgłoszenie należy wysłać elektronicznie do 20 stycznia do godz. 10. Organizatorem jest Główny Punkt Informacyjny **Funduszy Europejskich w Białymstoku.**

Głównym punktem spotkania będzie wizja rozwoju przedsiębiorstw.

Szczegółowy program webinarium:

- 9:00 9:05 Omówienie technicznych aspektów webinarium
- 9:05 9:30 Przedstawienie oferty Punktów Informacyjnych Funduszy Europejskich, omówienie możliwości wsparcia firm z programów regionalnych i krajowych
- 9.30 9.40 Omówienie pożyczek dla przedsiębiorców
- 9.40 Zakończenie webinarium

Link do wydarzenia, hasło, numer ID do pokoju spotkań oraz uproszczoną instrukcję korzystania z platformy Zoom prześlemy uczestnikom w osobnej wiadomości w dniu **21 stycznia br.**

W celu sprawnego przebiegu spotkania należy najpierw zainstalować program na swoim komputerze lub telefonie. Plik instalacyjny dostępny jest na stronie Zoom Client for Meetings.

W przypadku osób z niepełnosprawnościami istnieje możliwość poinformowania organizatora o swoich potrzebach. Umożliwi to przygotowanie odpowiedniej pomocy oraz sprawną obsługę webinarium.

Szczegółowe informacje można uzyskać kontaktując się pod nr tel.: 801 308 013.

Link do [strony](https://rpo.wrotapodlasia.pl/pl/dowiedz_sie_wiecej_o_programie/wez_udzial_w_szkoleniach_i_konfe/webinar---wsparcie-dla-firm-w-2022-r.html?fbclid=IwAR0roGP5yWy6s1DUbAR_X7ujoFM4z4e3XYDZleaqeJmAV034Zj8AIixOGmE)

*Cezary Rutkowski*

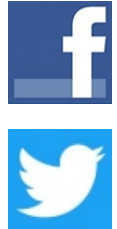